# **Biostatistics** Lecture 9

# T test

# Ass. Proff. Dr. Ban Nadhum

### (T) test (student test):-

• **It's used to study & compare: 1- Between the mean of sample & mean of population. 2- Compare between means of 2 independent samples. 3- Compare between the mean of sample before & after treatment, that if has sample size < 60 can use t test but if equal or below 30 should use t test (= or<30).**

- t-distribution has one parameter ((*degree of freedom(df))*.
- DF= $n-1$
- The t-distribution is similar to the normal distribution:
	- Symmetric about 0
	- Bell shaped
- The main differences between the t-distribution and the normal distribution is in tails:
- T-distribution has larger tails than the normal
- Larger DF means smaller tails, the larger the DF, the closer to the normal distribution, small DF means larger tails

## Student's *t*-distribution

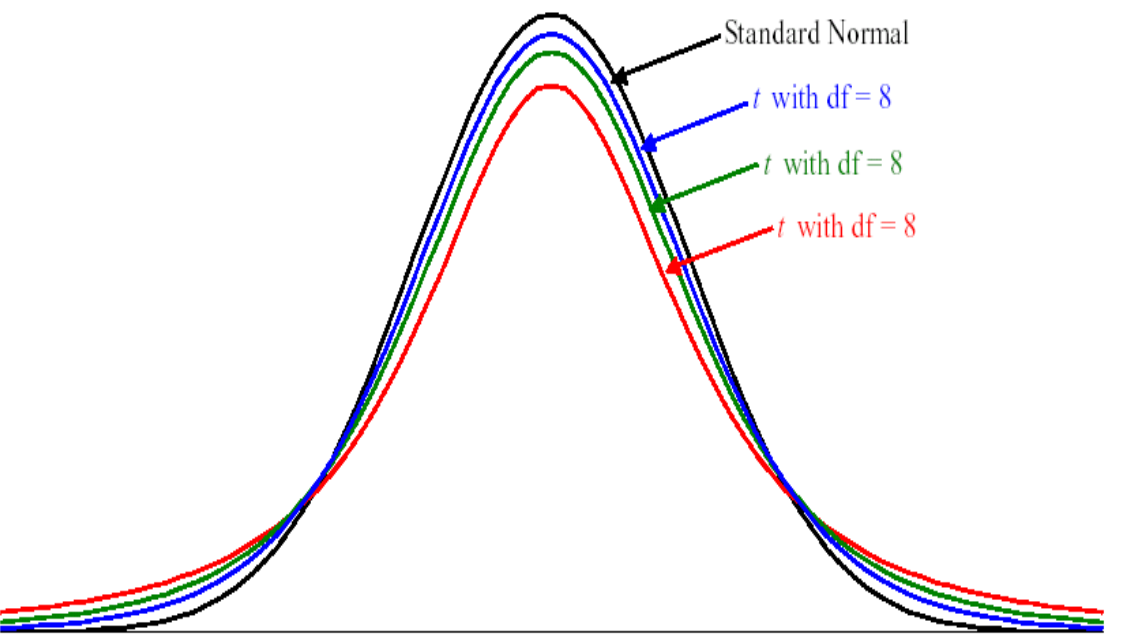

• One mean: 
$$
t = \frac{x^--\mu}{\frac{sd}{\sqrt{n}}}
$$
 Test

where  $x^-$  = mean of sample  $\mu$  = mean of standard population

 $SD = S.D$  n = sample size ( $\leq 30$ )

**Example: -**

**26 patients after surgery, has standard mean of temp 99F, S.D =1. standard temp (normal temp of people )= 98Fr.**

**- Find if there is statistically deference between temp of patient &normal people**

**Steps of:**

**1. Data :X**<sup> $=$ </sup> 99F**<sup>** $\textbf{r}$ **<sup>0</sup>, S.D** =1, **µ**= 98 $F$ <sup>0</sup>, **n**=26</sup>

**2. Ho :**  $x^{-} = \mu$ , **HA:**  $x^{-} \neq \mu$ .

**3. Assume T distribution.** 

**4. Calculate df = n – 1 = 26-1=25** 

#### T test

- **6. Compare t-calculate with t- tabulate: If t-calculate is > t- tabulate, reject the Ho, if tcalculate is < t- tabulate, do not reject Ho.**
- $T test =$ 99– 98  $1 \mid \sqrt{26}$ **= 2.55 (calculated T)**
- **- Degree of freedom = n-1 = 26-1=25 - Tabulated T = 2.06**
- **- Calculated T (2.55) > Tabulated T = (2.06)**
- **- Reject Ho , - p. value < 0.05, - there it is statistically significant difference between temp of patients & temp of people after 48 hours post-surgery.**

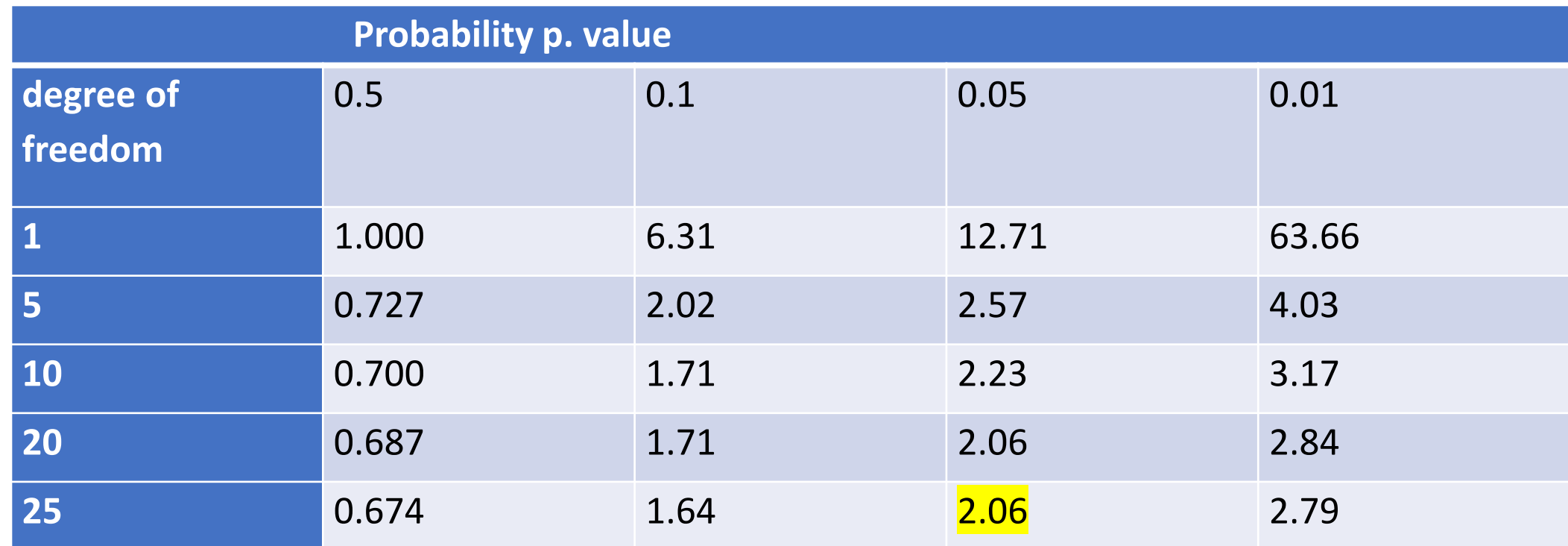

**2- T test of 2means of 2 independent samples with equal variance ;**

- **if has sample size < 60 can use t test but if equal or below 30 should use student samples.**
- **T** test =  $(X1" X"2)$

$$
\textbf{SP (S1,2)} \times \sqrt{\frac{1}{n1}} + \frac{1}{n2}
$$

• Where SP (S1,2) = 
$$
\sqrt{\frac{(n1-1)x S^2 1 + (n2-1)x S^2 2}{n1 + n2 - 2}}
$$
 (find first)

**Example; The following data represents weight in Kg for 10 males and 12 females.**  $p=0.01$ 

- **Males: 80 75 95 55 60 70 75 72 80 65**
- **Females: 60 70 50 85 45 60 80 65 70 62 77 82**
- **Note; should find Mean & Variance**

#### **STEPS**

- **1. Data: Mean1=72.7 , N1= 10 , Mean2=67.17 , N2 =12**
- **Variance1 =128.46 Variance2=157.78**
- **2. Ho: mean1 = mean2, HA: mean1**  $\neq$  **mean2.**
- 
- **3. Assume T distribution,**  $p=0.01$ 
	-

**4. Calculate df = n1+n2 – 2 = 20** 

5. Test statistics: t-test to calculate. T test = 
$$
(\frac{X1'' - X2''}{SP \times \sqrt{\frac{1}{n1} + \frac{1}{n2}}})
$$

**6. Compare t-calculate with t-tabulate: If t-calculate is > t- tabulate, reject the Ho, If t-calculate is < ttabulate, do not reject Ho.**

• SP = 
$$
\sqrt{\frac{((n1-1)x)^{2} + (n2-1)x^{2} - 2}{n1 + n2 - 2}}
$$
  
\n• SI,2 = 
$$
\sqrt{\frac{((10-1)x)^{2} + (12-1)x}{10 + 12 - 2}}
$$
  
\n= 
$$
\sqrt{144.586}
$$
 = (12.024)

#### T TEST

 $T test = 72.7 - 67.17 = 5.53$  $(12.024 \text{ x } \sqrt{(0.1 + 0.083)})$  12.024 x  $\sqrt{(0.183)}$  $T \text{ test} = 1.075, \quad p=0.01$ 

### conclusion

- **1- The tabulated t, for alpha 0.01 is 2.53**
- **2- the calculated t (1.075) < tabulated t (2.53) , - p>0.01**
- **3- accept Ho and reject HA,**

**4- there is no significant difference between the 2 means, this difference may be due to chance.** 

**3 . Compare after & before treatment of one sample with 2 occasions)**:

$$
Sd^{-} = \sqrt{\frac{\sum d^2 - \frac{(\sum d)^2}{n}}{n-1}}
$$

 $df = n - 1$ ,  $d^-$  = mean,  $Sd^-$  = SD of deference between after  $\&$  before • **Steps of test :**

**1.** Data : d<sup>-</sup> mean = mean ,  $\sum d^2$  ,  $(\sum d)^2$ 

**2. testing hypothesis : Ho: there is no significant difference between readings before and** 

**after treatment. HA: there is significant difference between readings before and after treatment** 

• **3. Assume T distribution** 

 $Td =$ 

d<sup>-</sup>mean

 $\boldsymbol{S} \boldsymbol{d}^-$ 

 $\overline{n}$ 

- **4. Calculate df = n – 1 , p=0.05**
- **5.** Test statistics:  $Td = d<sup>-</sup>$  mean /  $Sd<sup>-</sup>/\sqrt{n}$

**6. Conclusion: compare t-calculate with t-tabulated: If t-calculate is > tabulated reject the Ho, if t-calculate is < t- tabulate, do not reject Ho.**

#### **Example:**

• **Systolic Blood pressure of 8 patients, before & after treatment**

Data : d<sup> $-$ </sup> mean = 58.125, d<sup>2</sup> = 29175, ( $\sum$ d)<sup>2</sup> = (465)<sup>2</sup>. n = 8

**2. testing hypothesis : Ho: there is no significant difference** 

**between readings before and after treatment HA: there is significant difference between readings before and after treatment** 

**3. Assume T distribution**

**4. Calculate df =**  $n - 1$ **, Level of significance = 0.05** 

- **5. Test statistics: Td = d<sup>-</sup> mean / Sd<sup>-/</sup>** $\sqrt{(n)}$
- **6. Conclusion: If t-calculated is >t- tabulated then reject the Ho,**
- **if t-calculated is < t- tabulated, do not reject Ho.**

 $Td = \frac{d$ <sup>-</sup>mean  $\overline{n}$ 

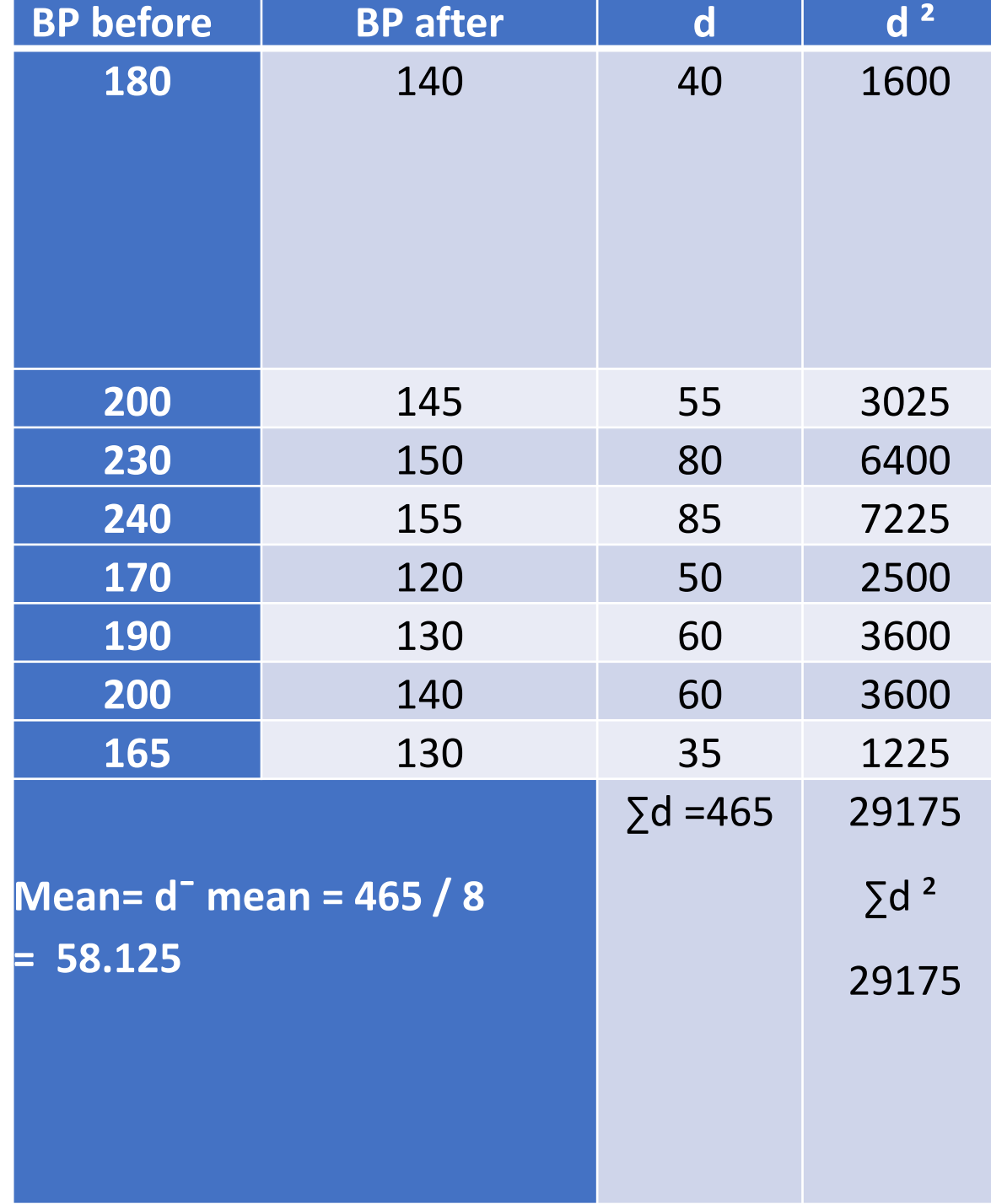

### **TEST**

• **Sd<sup>** $=$ **</sup>**  $\sqrt{(2 d^2 - (2 d)^2/(n)})$ 

•  $n-1$ 

- **Sd<sup>** $-$ **</sup> =**  $\sqrt{(29175 (465)^2/8)/7} = \sqrt{(29175 27028.125/7)}$
- $= \sqrt{(2146.875/7)} = \sqrt{306.606}$
- **Sd<sup>** $-$ **</sup>=17.510**
- $Td = \frac{d^{\dagger} \text{mean}}{\text{S} d^{\dagger}}$  $\overline{n}$
- $= 58.125 / 17.510 / \sqrt{8} = 58.125 / 17.510 / 2.83$
- $\cdot$  = 58.125 / 6.19 = 9.39
- **-Tabulated t (df 7), with level of significance 0.05 = 1.895 (from table)**
- **- Calculated t > Tabulated t, - P value < 0.05**
- **-We reject Ho and accept HA, - there is significant difference between BP**
- **readings before and after treatment at level P <0.05.**

#### **Confidence intervals for ( T ) test**

**To estimate the population parameter: at 95%, 99%, 90% C. Level**

**1. one sample of one mean:**  $X'' \pm (t \text{ df } n-1) \times (SD /(\sqrt{n}))$ **((t df n-1= t 1-α = t from table))**

**2. Two samples of two means :**

$$
(X1" - X2") \pm (t df n1 + n2 - 2) \times Sp(S1, 2) \times \sqrt{(1 + 1) n2}
$$
  
n1 n2

**3. After & before :** 

•

**d**<sup> $\blacksquare$  mean  $\pm$  **tdf** n-1  $\times$  (Sd<sup> $\blacksquare$ </sup>/( $\sqrt{(n)}$ )</sup>

#### Table of the Student's t-distribution

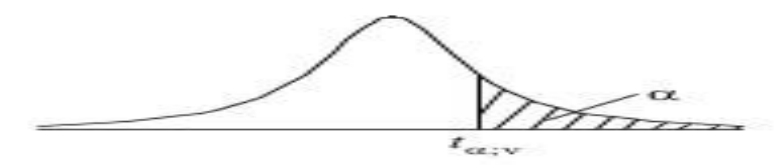

The table gives the values of  $t_{\alpha; \nu}$  where  $Pr(T_v > t_{\alpha, v}) = \alpha$ , with v degrees of freedom

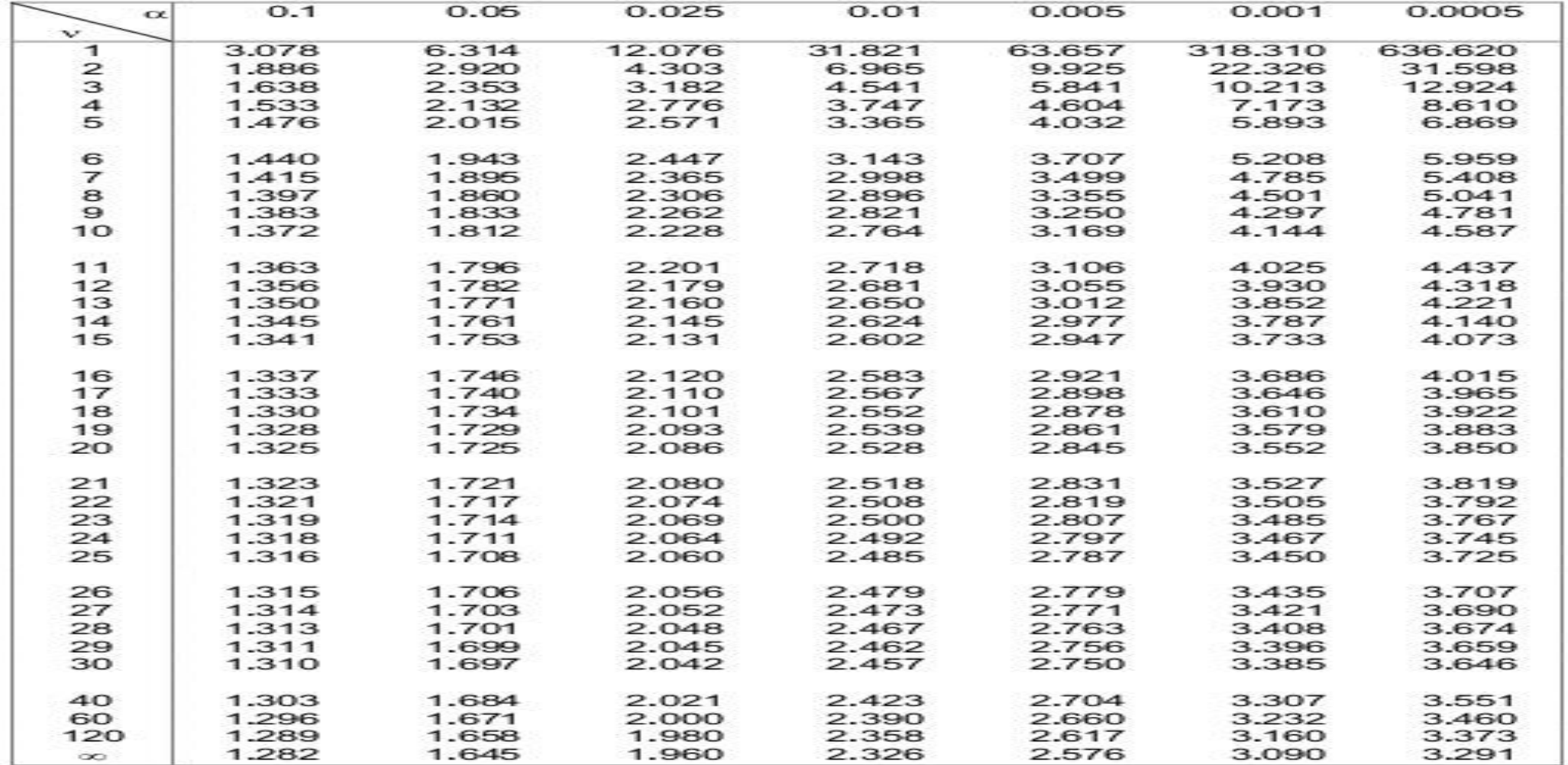